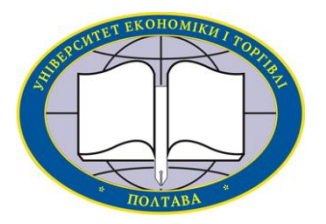

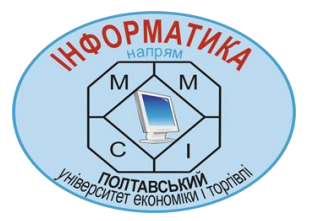

**Українська Федерація Інформатики Інститут кібернетики імені В. М. Глушкова НАН України Вищий навчальний заклад Укоопспілки «ПОЛТАВСЬКИЙ УНІВЕРСИТЕТ ЕКОНОМІКИ І ТОРГІВЛІ» (ПУЕТ)**

# **ІНФОРМАТИКА ТА СИСТЕМНІ НАУКИ (ІСН-2015)**

# **МАТЕРІАЛИ VI ВСЕУКРАЇНСЬКОЇ НАУКОВО-ПРАКТИЧНОЇ КОНФЕРЕНЦІЇ ЗА МІЖНАРОДНОЮ УЧАСТЮ**

**(м. Полтава, 19–21 березня 2015 року)**

За редакцією професора О. О. Ємця

**Полтава ПУЕТ 2015**

### **УДК 004.021**

# **ПРО ТРЕНАЖЕР «ОБЧИСЛЕННЯ КОЕФІЦІЄНТІВ КОНКОРДАЦІЇ З УРАХУВАННЯМ ЗВ'ЯЗАНИХ РАНГІВ»**

*О.О. Ємець, к. ф.-м. н.,*

*Полтавський університет економіки і торгівлі yemets2008@ukr.net*

При впровадженні дистанційної освіти однією з вимог МОН України та логіки навчального процесу є наявність в дистанційних курсах для задач, що носять розрахунковий характер, програм-тренажерів.

Пропонується алгоритм тренажеру для задачі знаходження коефіцієнта конкордації з урахуванням зв'язаних рангів.

#### **Алгоритм тренажера**

*Крок. 1.* Виводиться умова задачі: результати ранжування 6 об'єктів (*О1, …, О6*) 5 експертами (*Е1, …, Е5*) зображені в таблиці.

|                       | $\bm{E}_I$ | $\bm{E}_{2}$ | $E_3$                        | $E_4$            | $E_5$ |
|-----------------------|------------|--------------|------------------------------|------------------|-------|
| $\bm{o}_{\mathit{I}}$ |            |              | $\overline{1}, \overline{J}$ |                  |       |
| $\overline{\bm{o}}_2$ | 2,J        |              | $\epsilon$<br>ن, 1           | 2,9              |       |
| $\overline{\bm{O}_3}$ | 2,3        |              | ◠                            | $\overline{2,5}$ |       |
| $\overline{\bm{o}_4}$ |            |              | +,                           | 4,5              |       |
| $\boldsymbol{0}_5$    |            |              | +,ປ                          | 4,5              | J,J   |
| $\bm{o}_{\bm{o}}$     |            |              |                              |                  |       |

Табл.1 – Результати ранжування шести об'єктів експертами

Виводиться повідомлення *«Чому дорівнює кількість експертів d?»* (рис. 1):

$$
d = 5
$$

Рис. 1. – Форма введення кількості експертів

Якщо введене правильне значення – перехід на наступний крок, інакше повідомлення про помилку: *«Кількість експертів дорівнює 5»*.

*Крок 2. «Чому дорівнює кількість об'єктів m?»*. Форма введення відповіді на рис. 2 :

# $m = |6|$

# Рис. 2. – Форма введення кількості експертів

Якщо правильно – перехід далі, інакше повідомлення *«Кількість об'єктів дорівнює 6»*.

## *Крок 3. «Які ранги називаються зв'язаними?»*.

Пропонуються варіанти відповіді:

- *Ранги, які дорівнюють середньому арифметичному рангів об'єктів, що входять в один клас еквівалентності, називаються зв'язаними.*
- *Ранги, які дорівнюють середньому арифметичному рангів об'єктів, що входять в різні класи еквівалентності, називаються зв'язаними.*
- *Ранги, які дорівнюють сумі рангів об'єктів, що входять в різні класи еквівалентності, називаються зв'язаними.*

Якщо правильна відповідь (*перша*) – перехід на крок 4, інакше повідомлення *«Помилка. Вірна відповідь – перша.»*.

*Крок 4. «Чи є у запропонованій таблиці в умові зв'язні ранги?»*.

Пропонуються варіанти відповіді:

- *Так.*
- *Ні.*

При правильній відповіді (*Так*) – перехід далі, інакше повідомлення – *«У запропонованій таблиці є зв'язані ранги.»*

*Крок 5.* Виводиться умова задачі та повідомлення *«Вкажіть (виділіть відповідні клітини) зв'язані ранги для всіх експертів, починаючи з першого»*.

Відображається таблиця (табл. 2), в якій слід відмітити елементи зв'язаних рангів.

| 1 av. $\angle L = \text{N}$ $\text{N}$ $\sqrt{2}$ |  |                 |    |       |  |  |  |  |
|---------------------------------------------------|--|-----------------|----|-------|--|--|--|--|
|                                                   |  | $\mathcal{L}_2$ | دت | $E_4$ |  |  |  |  |
|                                                   |  |                 |    |       |  |  |  |  |
| $\bm{U}_2$                                        |  |                 |    |       |  |  |  |  |
| $\bm{o}_{\scriptscriptstyle{3}}$                  |  |                 |    |       |  |  |  |  |
| $\bm{O_4}$                                        |  |                 |    |       |  |  |  |  |
| $\boldsymbol{0}_5$                                |  |                 |    |       |  |  |  |  |
|                                                   |  |                 |    |       |  |  |  |  |

 $T_2$   $\frac{6\pi}{2}$ .  $\frac{6\pi}{2}$   $\frac{6\pi}{2}$ 

Якщо завдання виконано успішно, зв'язані ранги підсвічуються кольором (див. табл. 2) та йде перехід на крок 6, інакше повідомлення, на кшталт, *«Для 1-го експерта (у стовпці Е1) зв'язними рангами є елементи 2,5, натисніть на них.»*

*Крок 6. «За якою формулою обчислюється коефіцієнт конкордації при наявності зв'язаних рангів?»*.

Варіанти відповіді:

• 
$$
W = \frac{12S}{d^2(m^3 - m) - d \sum_{j=1}^{d} T_j}
$$
;  
\n•  $W = \frac{12S}{d^2(m^3 - m)}$ .

При правильній відповіді (*першій*) – перехід далі, інакше повідомлення *«При наявності зв'язаних рангів коефіцієнт конкордації обчислюється за формулою S* 12

$$
W = \frac{12.5}{d^2(m^3 - m) - d \sum_{j=1}^{d} T_j}
$$

*Крок 7. «За якою формулою обчислюється величина S?*». Варіанти відповіді:

• 
$$
S = \sum_{i=1}^{m} (r_i - \overline{r})^2 = \sum_{i=1}^{m} (\sum_{j=1}^{d} r_{ij} - \overline{r})^2 ;
$$
  
\n• 
$$
S = \sum_{i=1}^{m} (r_i - \overline{r})^2 = \frac{\sum_{i=1}^{m} (\sum_{j=1}^{d} r_{ij} - \overline{r})^2}{r_i - \overline{r}}.
$$

*i* При правильній відповіді (*першій*) – перехід далі, інакше повідомлення «*Величина S обчислюється за формулою m d m* 2 2

$$
S = \sum_{i=1}^n (r_i - \overline{r})^2 = \sum_{i=1}^n (\sum_{j=1}^n r_{ij} - \overline{r})^2 \, \nu.
$$

*Крок 8. «За якою формулою обчислюється величина r ?*». Варіанти відповіді:

• 
$$
\bar{r} = \frac{1}{d} \sum_{i=1}^{m} r_i = d(m+1);
$$

• 
$$
\bar{r} = \frac{1}{m} \sum_{i=1}^{m} r_i = 0.5d(m+1).
$$

1 *i* При правильній відповіді (*другій*) – перехід далі, інакше повідомлення – *«Коефіцієнт r шукається так:*  $\frac{1}{2} \sum_{i=1}^{m} r_i = 0,5d(m+1)$ 1  $r_i = 0.5d(m)$ *m*  $\bar{r} = \frac{1}{\sqrt{m}}$  $\sum_{i=1}^{ } r_i = 0,5d(m+1)$  ».

*Крок 9.* «*Обрахуйте значення коефіцієнту r . У відповідні комірки введіть значення для обрахунку r »* (рис. 3).

$$
\overline{r} = \boxed{0,5} \cdot \boxed{5} \cdot \boxed{6} + \boxed{1} = \boxed{17,5}.
$$

Рис. 3. – Обрахунок *r*

Якщо помилка в 1-ій комірці – «*Відповідно до формули обчислення r значення першої комірки 0,5*»; якщо в 2-ій – **«***Кількість експертів d=5»*; якщо в 3-ій – *«Кількість об'єктів m=6»*; якщо в 4-ій – *«Відповідно до формули обчислення r значення четвертої комірки 1»*; якщо в результаті – *«Згідно*  $\phi$ *ормули*  $\bar{r} = 0.5 \cdot 5 \cdot (6 + 1) = 17.5 \,\nu$ .

*Крок 10. «Обчисліть суму чисел в кожному рядку таблиці, значення запишіть до активних комірок».*

Виводиться таблиця з умовою, в останній стовпчик у активні комірки вписуються значення суми рядків (табл. 3).

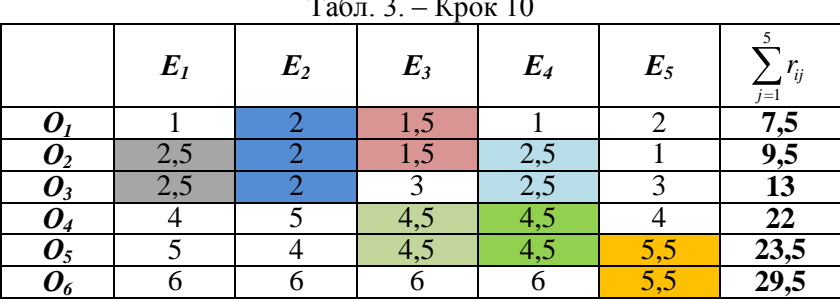

 $T_{\rm g}$   $\sim$   $T_{\rm c}$  10.

Якщо все вірно – перехід далі, інакше повідомлення, на кшталт, *«Сума елементів першого рядка дорівнює 7,5»*.

 $\bm{k}$ рок 11. «Обчисліть значення стовпця  $\sum r_{ii} - \bar{r}$ *j ij* 5 1 *в таблиці* 

# *( r* 17,5 *), значення запишіть до активних комірок»*.

Виводиться таблиця, в останній стовпець якої вписуються відповіді (табл. 4).

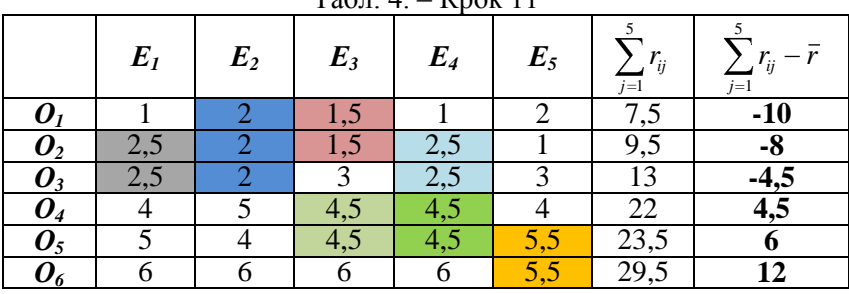

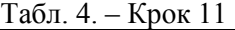

Якщо все вірно, то перехід далі, інакше повідомлення, на кшталт, « $\sum_{i=1}^{5} r_i = 7.5 - 17.5 = -10$  $\sum_{i=1}^{n} r_{1j} - \bar{r}$  $\sum_{j=1}^{n}$   $r_{1j}$  –  $\bar{r}$  = 7,5 – 17,5 = –10.»

*Крок 12. «Обчисліть значення стовпця*   $\sum_{n=1}^{5}$   $\frac{1}{2}$ 1  $\left(\sum r_{ii} - \bar{r}\right)$ *j ij*

*таблиці, значення запишіть до активних комірок»*.

Виводиться таблиця, в яку в останній стовпець вписують значення (табл. 5).

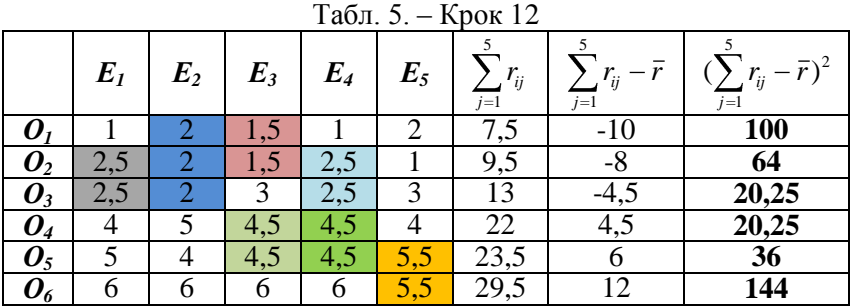

Якщо все вірно, то перехід далі, інакше – повідомлення, на кшталт, « $(\sum_{i=1}^{5} r_{i,i} - \bar{r})^2 = (-10)^2 = 100$  $\int\limits_{\mathbb{R}^1} r_{1j} - \bar{r}$  $\sum_{j=1}^{n} r_{1j} - \bar{r}^2 = (-10)^2 = 100 \text{ W}.$ 

*Крок 13.* «*Знайдіть S, тобто обчисліть суму останнього стовпчика*» (див. рис. 4).

$$
S = \sum_{i=1}^{6} \left( \sum_{j=1}^{5} r_i - \overline{r} \right)^2 = \boxed{384,5} \, .
$$

Рис. 4 – Крок 13

Якщо все вірно – перехід далі, інакше *«Значення S = 384,5.»*.

*Крок 14. «Серед запропонованих варіантів оберіть формулу обчислення показників зв'язаних рангів у j-му ранжуванні Tj»*. Варіанти відповіді:

> *H <sup>j</sup>*  $T_j = \sum_{k=1}^{\infty} (h_k^3 - h_k)$ 3 ( ), *де H<sup>j</sup> – кількість груп рівних рангів у*

*j-му ранжуванні, h<sup>k</sup> – кількість рівних рангів у k-й групі зв'язаних рангів під час ранжування j-м експертом;*

*H <sup>j</sup>*  $T_j = \sum_{k=1}^{j} (h_k^3 + h_k^3)$  $(h_k^3 + h_k)$ , де  $H_j$  – кількість груп рівних рангів у

*j-му ранжуванні, h<sup>k</sup> – кількість рівних рангів у k-й групі зв'язаних рангів під час ранжування j-м експертом;*

*H <sup>j</sup>*  $T_j = \sum_{k=1}^n (h_k^3 / h_k)$  $(h_k^3/h_k)$ , де  $H_j$  – кількість груп рівних рангів у

*j-му ранжуванні, h<sup>k</sup> – кількість рівних рангів у k-й групі зв'язаних рангів під час ранжування j-м експертом.*

Якщо правильна відповідь (*перша*) – перехід далі, інакше повідомлення *«Показник зв'язаних рангів обчислюється за* 

$$
p\!\!\!\!/\;\!\!\!p\!\!\!\!/\;\!\!\!p\!\!\!\!/\;\!\!\!m\!\!\!\!/\;\!\!\!m\!\!\!/\;\!\!\!m\!\!\!/\;\!\!\!m\!\!\!/\;\!\!\!m\!\!\!/\;\!\!\!m\!\!\!/\;\!\!\!m\!\!\!/\;\!\!\!m\!\!\!/\;\!\!\!m\!\!\!/\;\!\!\!m\!\!\!/\;\!\!\!m\!\!\!/\;\!\!\!m\!\!\!/\;\!\!\!m\!\!\!/\;\!\!\!m\!\!\!/\;\!\!m\!\!\!/\;\!\!m\!\!\!/\;\!\!m\!\!\!/\;\!\!m\!\!\!/\;\!\!m\!\!\!/\;\!\!m\!\!\!/\;\!\!m\!\!\!/\;\!\!m\!\!\!/\;\!\!m\!\!\!/\;\!\!m\!\!\!/\;\!\!m\!\!\!/\;\!\!m\!\!\!/\;\!\!m\!\!\!/\;\!\!m\!\!\!/\;\!\!m\!\!\!/\;\!\!m\!\!\!/\;\!\!m\!\!\!/\;\!\!m\!\!\!/\;\!\!m\!\!/\;\!\!m\!\!/\;\!\!m\!\!
$$

*Крок 15.* Відображається умова задачі з зафарбованими у різний колір зв'яаними рангами. *«Скільки у кожній з групі зв'язаних рангів елементів h<sup>i</sup> . Значення введіть до комірок.»*. Відображуються комірки (рис. 5), які почергово заповнюють.

> $\emph{Excrepm~}E_I$ : кількість зв'язаних рангів  $\emph{h}_{\rm l}=\boxed{2}$ ;  $E$ *ксперт E*<sub>2</sub>: кількість зв'язаних рангів  $h_2 = \boxed{3}$ ;  $E$ *ксперт E*<sub>3</sub>: кількість зв'язаних рангів  $h_3 = \boxed{2}$ ;  $E$ *ксперт E*<sub>3</sub>: кількість зв'язаних рангів  $h_4 = \boxed{2}$ ;  $E$ *ксперт E<sub>4</sub>*: кількість зв'язаних рангів  $h_5 = \boxed{2}$ ;  $E$ *ксперт E<sub>4</sub>*: кількість зв'язаних рангів  $h_6 = [2]$ ;  $E$ *ксперт E*<sub>5</sub>: кількість зв'язаних рангів  $h_7 = \boxed{2}$ ;

> > Рис. 5. – Крок 15

Якщо все вірно – перехід далі, інакше повідомлення, на кшталт, *«У ранжуванні 1-им експертом є одна група, в цій групі міститься 2 зв'язних ранги, тобто, h1=2.»*.

Крок 16. *«Обчисліть значення показників зв'язаних рангів T1-T5 за формулою H <sup>j</sup>*  $T_j = \sum_{k=1}^{j} (h_k^3 - h_k^3)$  $(h_k^3 - h_k)$  npu  $h_1 = 1$ ,  $h_2 = 3$ ,  $h_3 = 2$ ,  $h_4 = 2$ , *h5=2, h6=2, h7=2. Значення введіть до комірок.*» (рис. 6).

$$
T_1 = h_1^3 - h_1 = \boxed{2}^3 - \boxed{2} = \boxed{6};
$$
  
\n
$$
T_2 = h_2^3 - h_2 = \boxed{3}^3 - \boxed{3} = \boxed{24};
$$
  
\n
$$
T_3 = h_3^3 - h_3 + h_4^3 - h_4 = \boxed{2}^3 - \boxed{2} + \boxed{2}^3 - \boxed{2} = \boxed{12};
$$
  
\n
$$
T_4 = h_5^3 - h_5 + h_6^3 - h_6 = \boxed{2}^3 - \boxed{2} + \boxed{2}^3 - \boxed{2} = \boxed{12};
$$
  
\n
$$
T_5 = h_6^3 - h_6 = \boxed{2}^3 - \boxed{2} = \boxed{6}.
$$

Рис. 6 – Крок 16

Якщо все вірно – далі, інакше повідомлення, на кшталт, *«Значення даної комірки рівне 2.».*

 $\bm{K}$ рок 17. «Обчисліть значення  $\sum\limits_{}^{d}T_{j}^{}$ , доданки та *j* 1

*результат впишіть до відповідних комірок.».* Відображаються комірки (рис. 7), які слід покроково заповнити.

$$
\sum_{j=1}^{5} T_j = \boxed{6} + \boxed{24} + \boxed{12} + \boxed{12} + \boxed{6} = \boxed{60}
$$
  
Proc. 7 - Kpok 17

Все вірно – далі, інакше повідомлення « $\sum_{i=1}^{5} T_i = 60$  $\sum_{j=1}^{n} T_j = 60$  .».

*Крок 18.* «*Обчисліть коефіцієнт конкордації W»*.

Слід ввести дані до відповідних комірок (рис. 8).

\n
$$
W = \frac{12S}{d^2(m^3 - m) - d\sum_{s=1}^{d} T_s} = \frac{12 \cdot 384.5}{[5]^2 \cdot (6)^3 - [6] \cdot [5] \cdot 60} = 0.9
$$
\nРис. 8 – Обчислення коевіцієнта конкордації

Якщо все вірно – перехід далі, інакше повідомлення про помилку, наприклад, *«Кількість експертів d=5.»*.

*Крок 19. «Відомо, що 0≤W≤1. Обрахований коефіцієнт конкордації W≈0,9. Оберіть варіант відповіді, який відповідає висновку про узгодженість думок експертів».*

Варіанти відповіді:

- *Оскільки, W≈0,9 близький до одиниці, то думки*   $\bullet$ *експертів узгоджені;*
- *Оскільки, W≈0,9 близький до одиниці, то думки експертів не узгоджені;*
- *Замало інформації для висновків.*

Якщо правильна відповідь (*перша*) – крок 20, інакше повідомлення «*Оскільки, W≈0,9 близький до одиниці, то думки експертів узгоджені.*».

*Крок 20.* «*За допомогою якого розподілу перевіряється гіпотеза про статистичну значимість коефіцієнта конкордації W?»*.

Варіанти відповіді:

- *χ 2 -розподіл;*
- *закон розподілу Пуассона;*
- *показниковий закон розподілу.*

При правильній відповіді (*першій*) – перехід далі, інакше повідомлення *«За допомогою χ 2 -розподілу перевіряється гіпотеза про статистичну значимість коефіцієнта конкордації W.».*

 $\bm{k}$ рок 21. «За якою формулою знаходиться  $\chi^2_{\textit{pop}}$ ?».

Варіанти відповіді:

 $\frac{2}{p\sigma^2 p} = d(m-1)W;$ 

$$
\bullet \qquad \chi^2_{\text{posp}} = m(d-1)W ;
$$

 $\sum_{p \, \sigma 3p}^2 = d(m-1)T_j$ .

Якщо правильна відповідь (*перша*) – перехід на крок 22, інакше повідомлення «  $\chi^2_{\text{pop}} = d(m-1)W \cdot$ ».

*Крок 22. «За таблицею розподілу визначається значення* 2 *табл , чому при цьому дорівнює число ступенів свободи ?».* Варіанти відповіді:

- $m-1 = 6-1 = 5$ ;
- $d 1 = 5 1 = 4$ ;
- $v = m + 1 = 6 + 1 = 7$ .

Якщо правильна відповідь (*перша*) – перехід далі, інакше повідомлення «Число ступенів свободи  $\nu = m - 1 = 6 - 1 = 5$ .».

*Крок 23. «Гіпотеза про значимість коефіцієнта конкордації приймається, якщо ».*

Варіанти відповіді:

 $\chi^2_{posp} \geq \chi^2_{ma\delta\eta}$ ;

$$
\bullet \qquad \chi^2_{\text{posp}} \leq \chi^2_{\text{ma6n}};
$$

 $^{2}_{posp} = \chi^{2}_{ma\delta n}$ .

Якщо правильна відповідь (*перша*) – перехід далі, інакше повідомлення *«Гіпотеза про значимість коефіцієнта конкордації приймається, якщо*  $\chi^2_{\mathit{posp}} \geq \chi^2_{\mathit{ma6n^*}}$ *».* 

*Крок 24. «Обрахуйте значення* 2 *розр . Проміжні розрахунки внесіть до комірок.».*

Відображається формула (рис. 9).

$$
\chi^{2}_{posp} = d(m-1)W = \boxed{5} \boxed{6} - \boxed{1} \cdot \boxed{0,9} = \boxed{23,3}
$$
  
Puc. 9 - Poзрахунок  $\chi^{2}_{posp}$ 

При помилках виводиться, наприклад, *«Кількість елементів d=5.»*.

*Крок 25. «*  $\chi^2_{m a \delta \eta}$ *≈* 11,07 , де ймовірність похибки складає 5%. *Оберіть вірне твердження*». Варіанти відповіді:

*Оскільки*  $\chi^2_{\text{norm}} \geq \chi^2_{\text{m}}$  $p_{\pmb{\theta}}^2 \geq \chi_{\pmb{\textit{ma6}}^2}^2 \quad (23.3>11.07), \quad \textit{mo} \quad W \quad \textit{3}^2$ *ймовірністю 95% є статистично значимим;*

*Оскільки*  $\chi^2_{\text{norm}} \geq \chi^2_{\text{m}}$  $\gamma_{p03p} \geq \chi_{mq6\pi}^{2}$  (23,3>11,07), то W з *ймовірністю 95% не є статистично значимим.*

*Крок 26.* Пропонується вийти з тренажеру або пройти ще раз.

Алгоритм створено бакалавром напрямку підготовки «Інформатика» Кондрашевим Денисом спільно з керівником, Ємець Олександрою Олегівною. Програма реалізована студентом мовою Java в рамках дипломної роботи в 2013-14 н.р.

Тренажер передано в дистанційний відділ ПУЕТ з метою впровадження в дистанційний курс «Системний аналіз та теорія прийняття рішень».